## Trendy wall decoration with tree slices

**Instructions No. 1489** Difficulty: Beginner Working time: 20 Minutes

Rustic decorations with pretty handlettering lettering are very trendy and look simply great. Today we show you how to create this beautiful wall decoration with little material and effort.

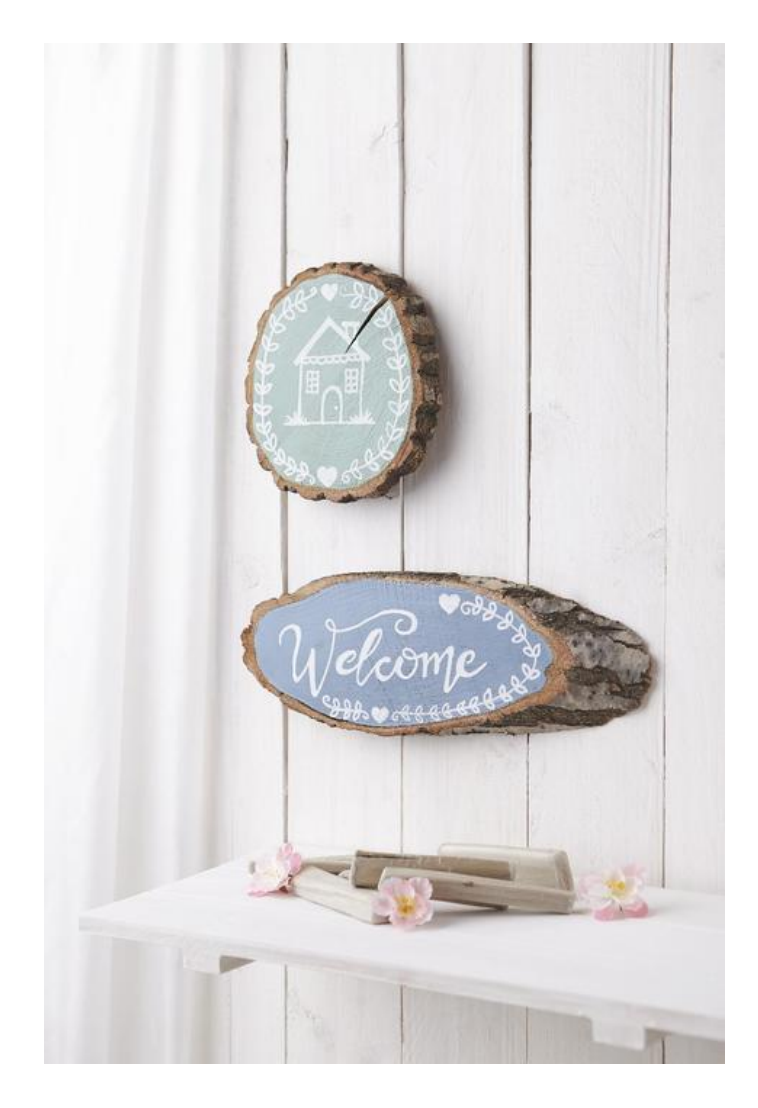

## Article information:

## Paint with Chalky Color

The first step is to prime the Wooden discs with Chalky Color. For our example we have used **the colors [antique](https://www.vbs-hobby.at/en/vbs-chalky-color-best-of-set-of-six-a82266/) green** and Antique Blue from the **VBS [Chalky](https://www.vbs-hobby.at/en/vbs-chalky-color-best-of-set-of-six-a82266/) Color set "Best of.."**. For a strong and rich color result, you should apply 2 layers of paint.

After the paint has dried well, a **[transparent](https://www.vbs-hobby.at/en/transparent-panel-varnish-150ml-a132430/) panel varnish** is applied. The varnish transforms the surface into a blackboard, which can be easily written on with chalk **or** chalk markers and can be wiped off again later

## **The finishing touches**

At the end an individual lettering with a**Chalk [marker](https://www.vbs-hobby.at/en/chalk-marker-set-of-5-a37208/)**. Draw with Chalk marker directly on the painted tree disc (in case of mistakes the chalk can easily be wiped off again) or use a template and transfer your motif.

To give it a personal touch, you can decorate Wooden discs with pretty decorative elements such as borders, arrows or hearts.

**Tip**: In the**Book ["Handlettering](https://www.vbs-hobby.at/en/buch-handlettering-das-grosse-buch-der-schmuckelemente-a127326/) - The big book of jewellery elements"**you will find many great suggestions and ideas.

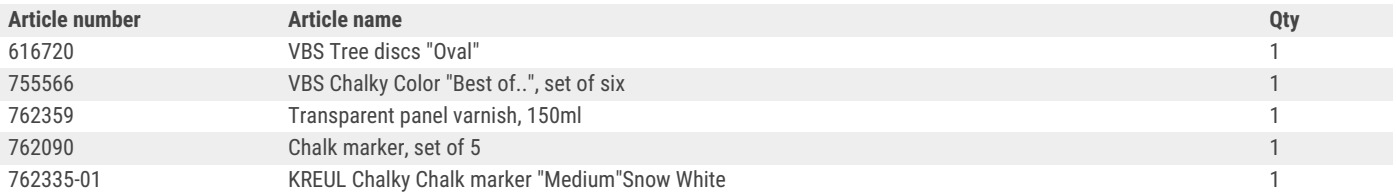

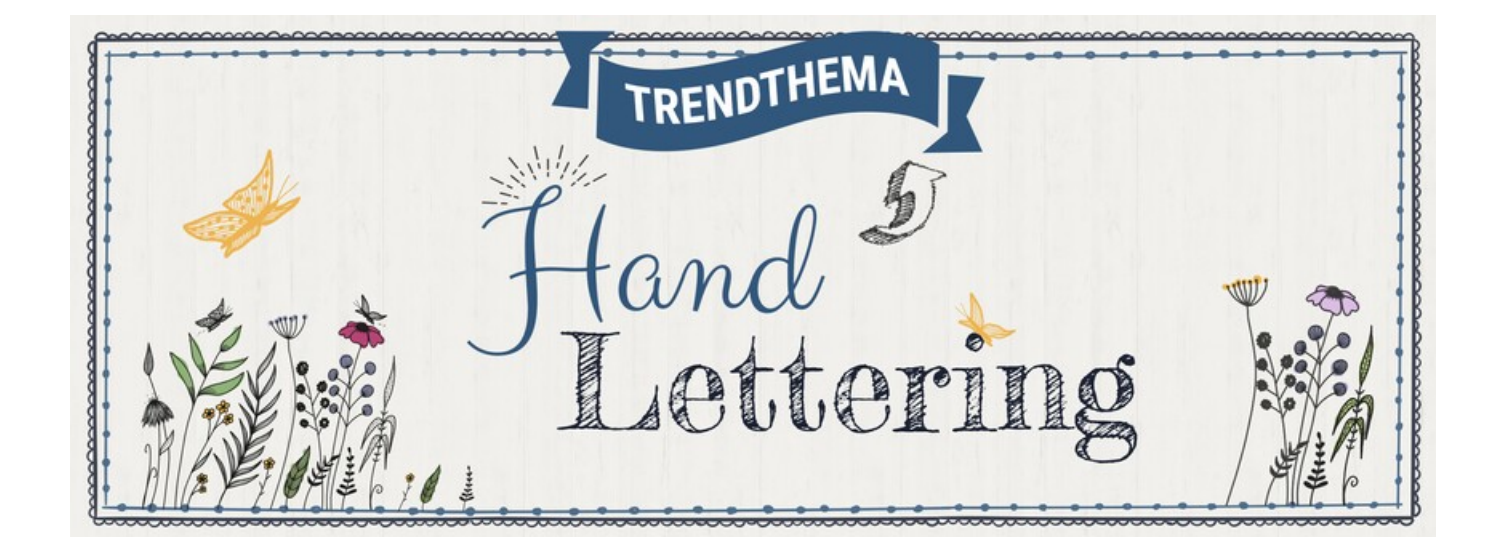